## **Annexos: A-D**

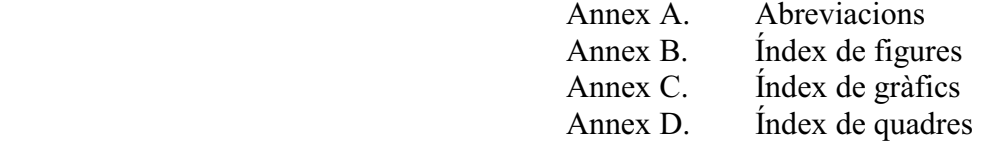

## Annex A: Abreviacions

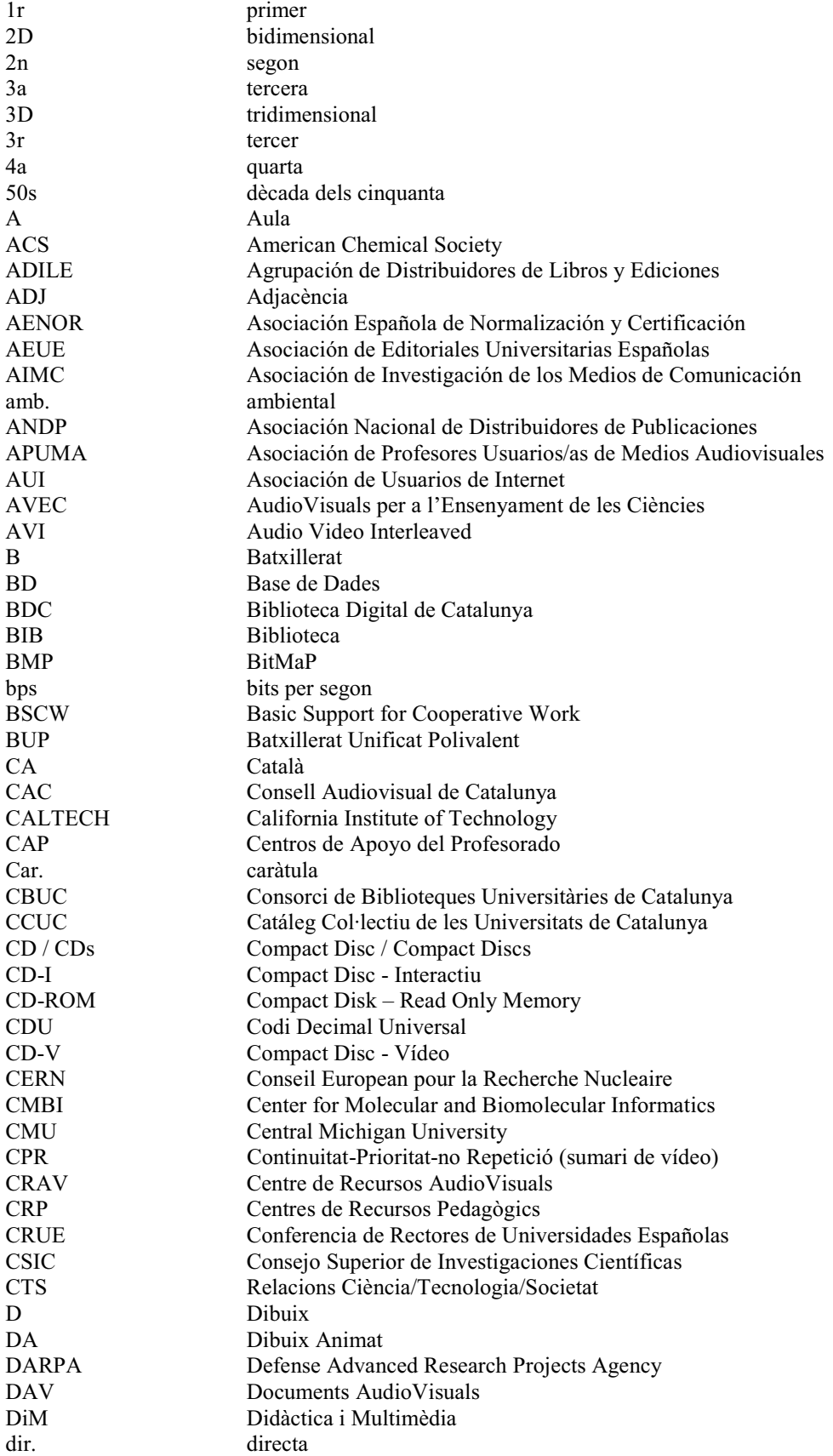

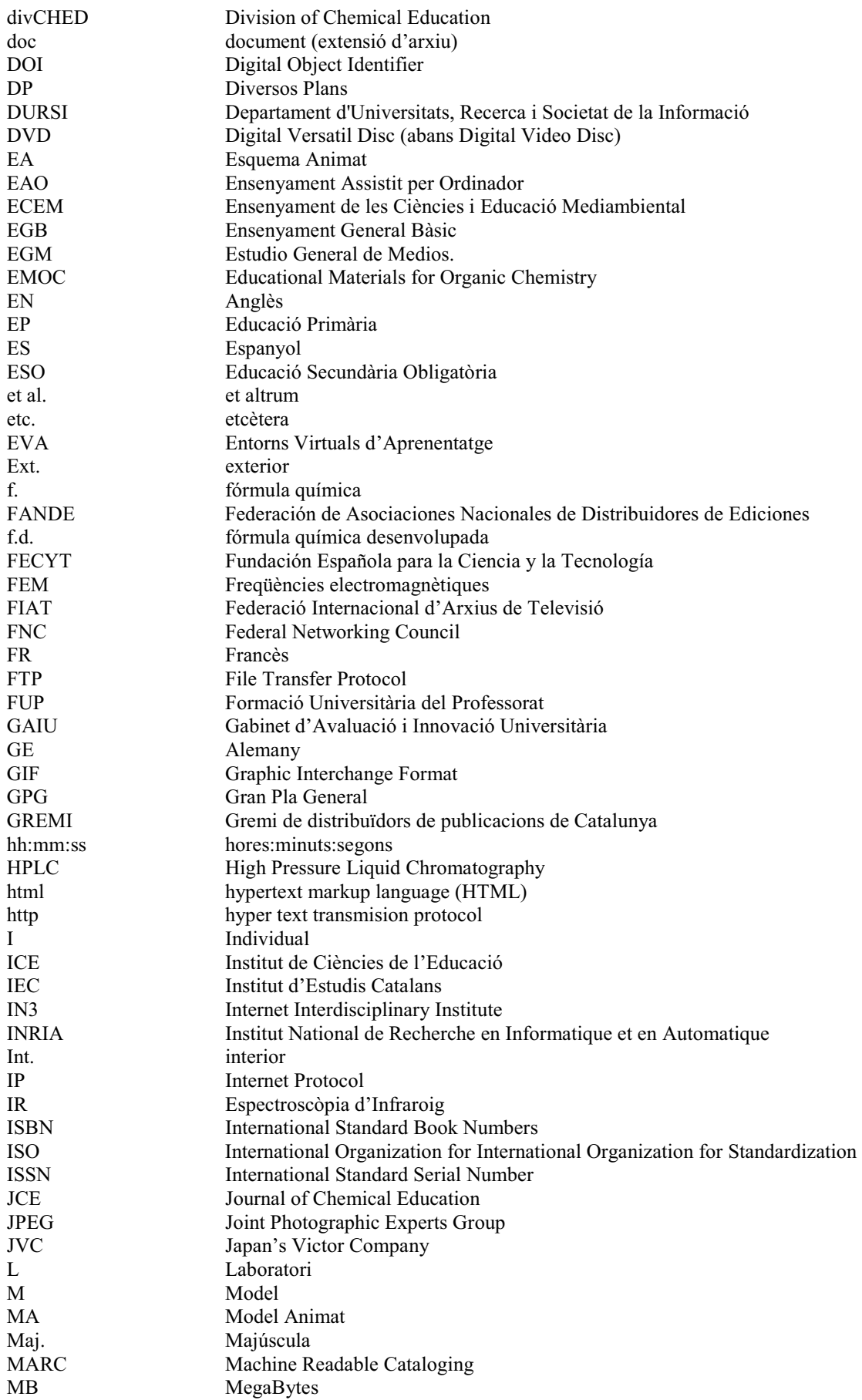

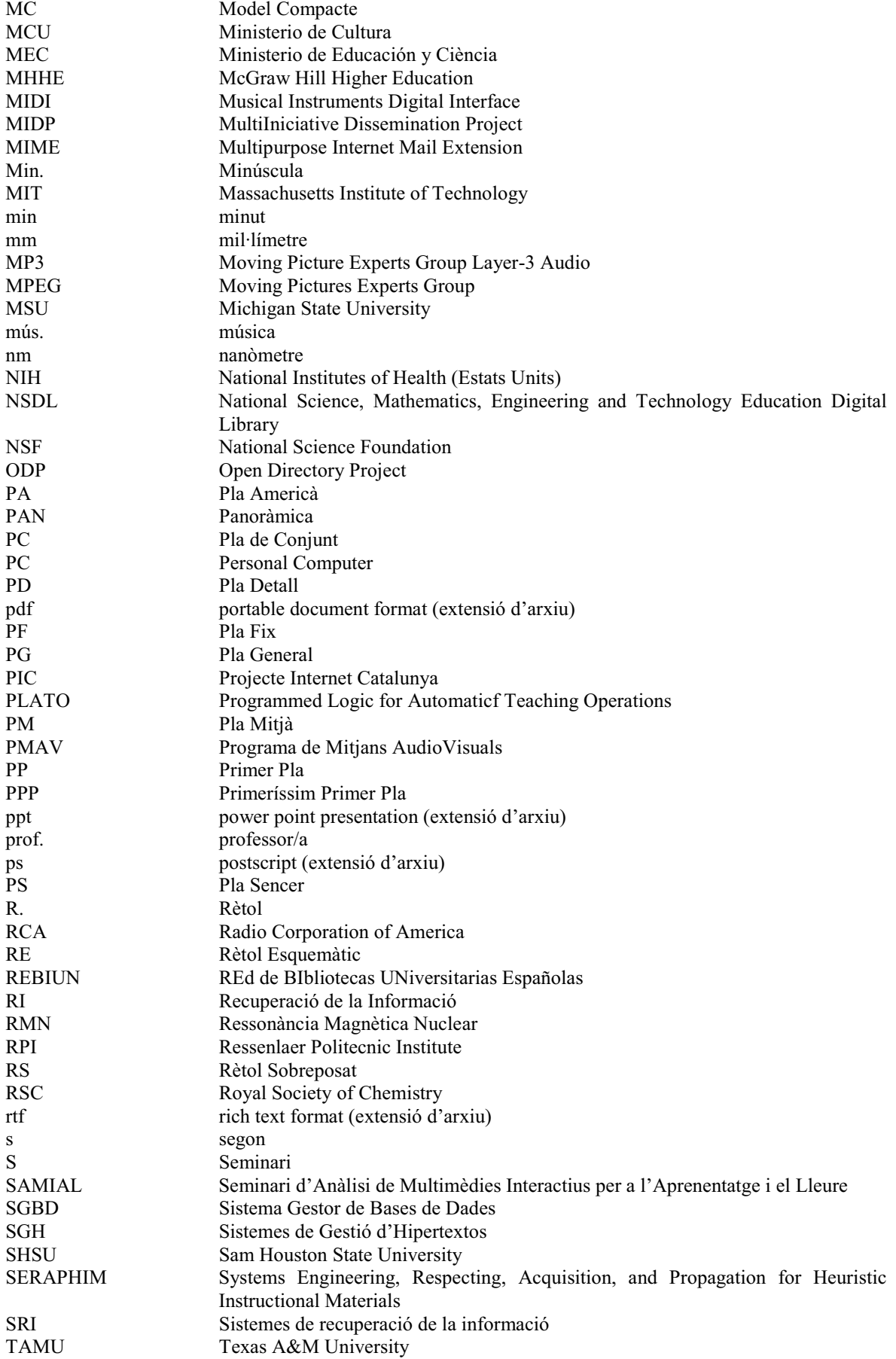

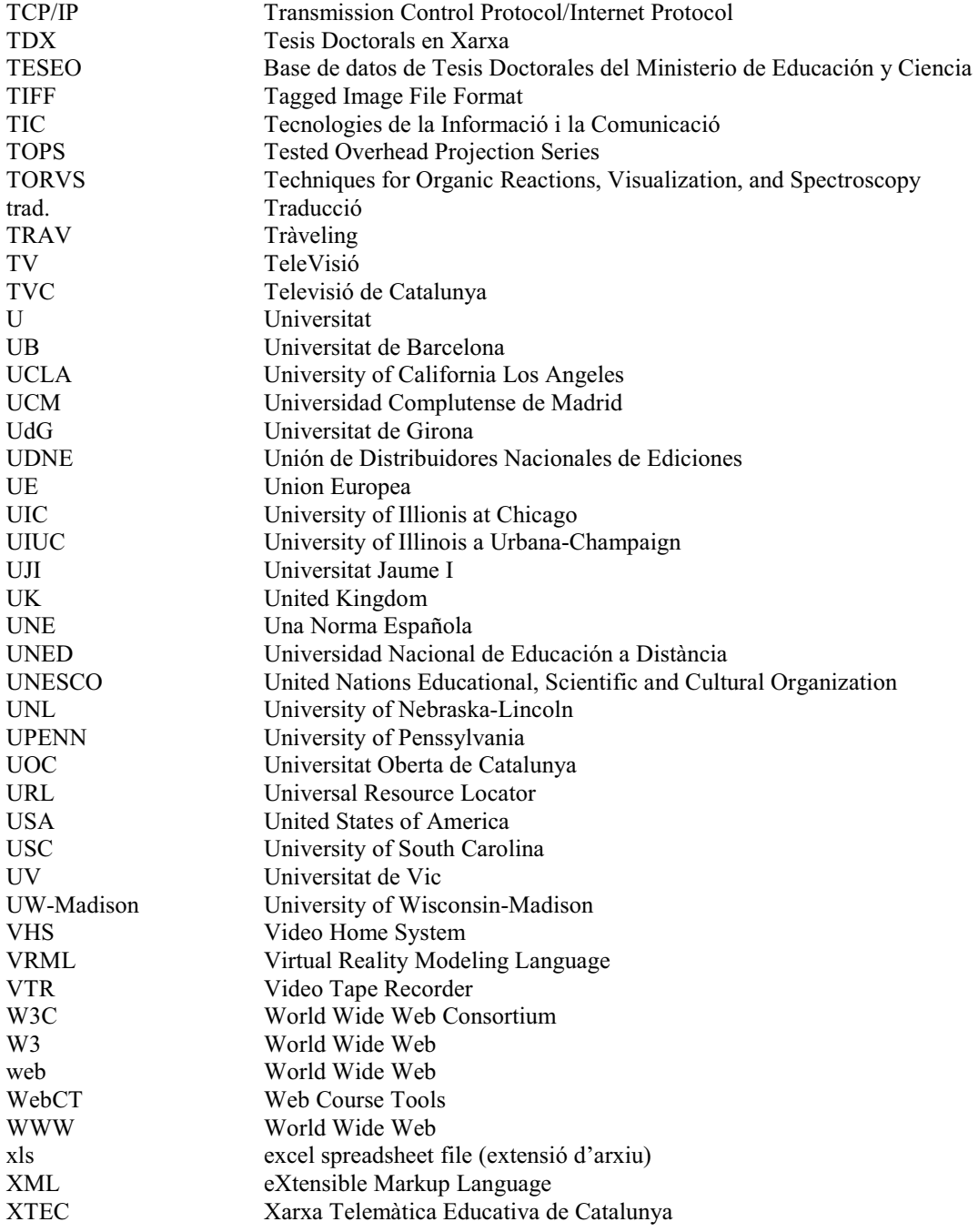

## Annex B: Índex de figures

## Capítol 4

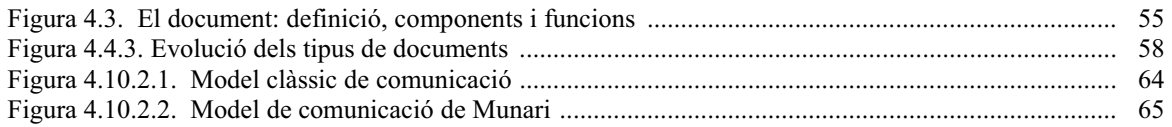

### Capítol 5

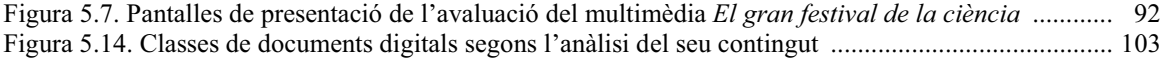

#### Capítol 6

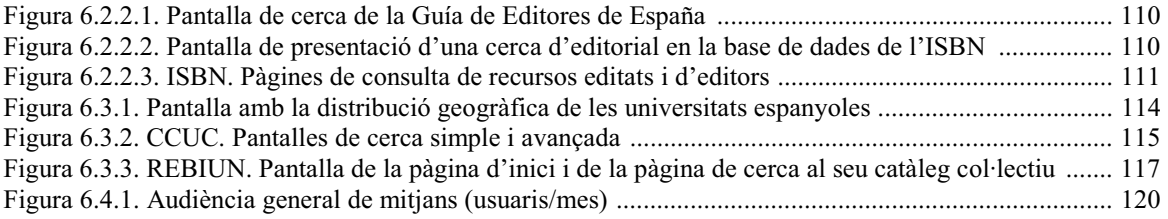

### Capítol 7

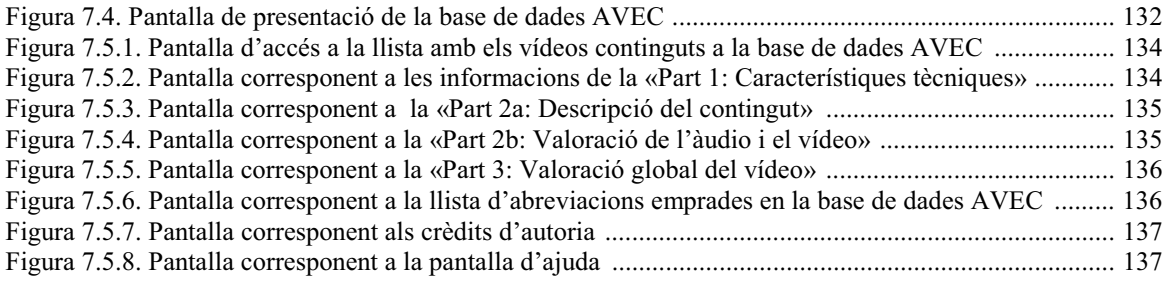

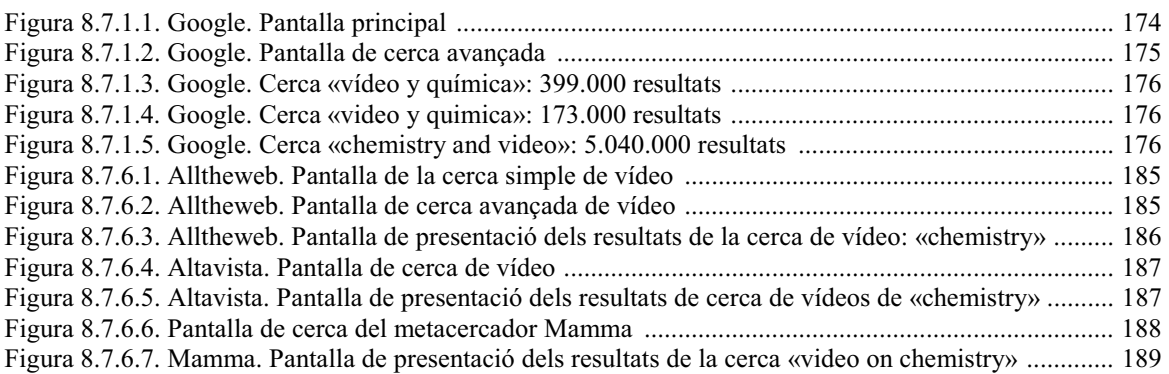

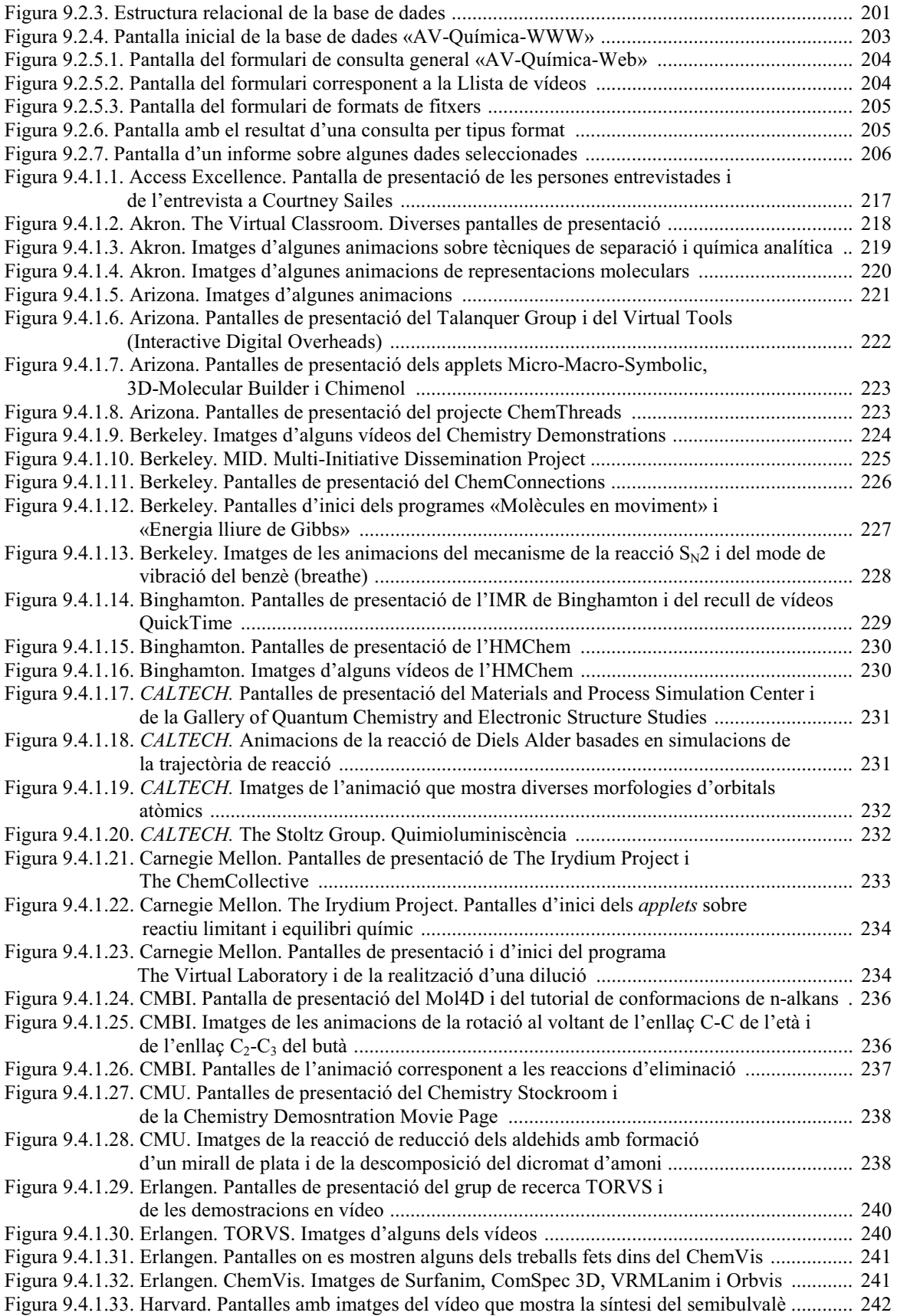

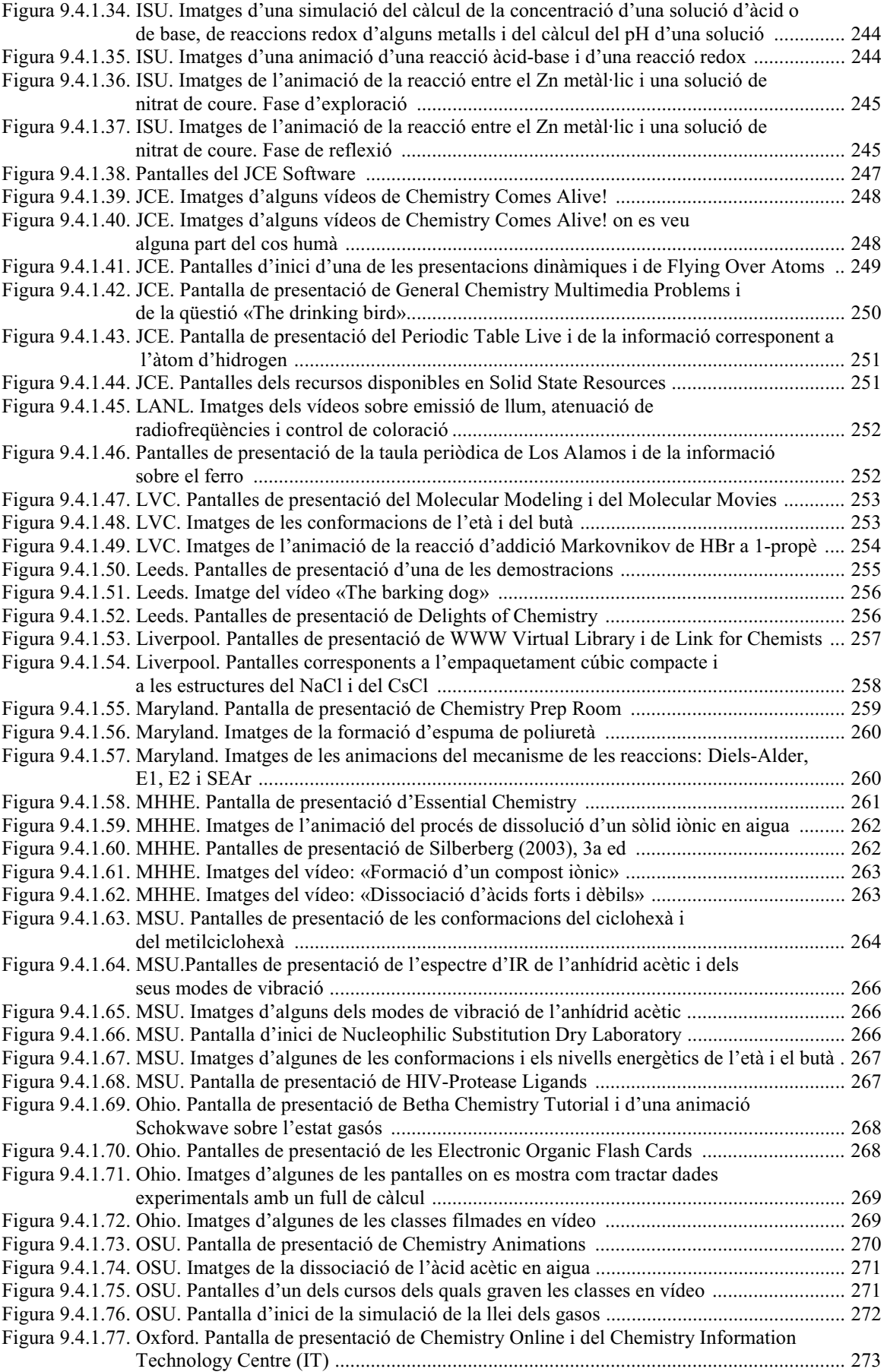

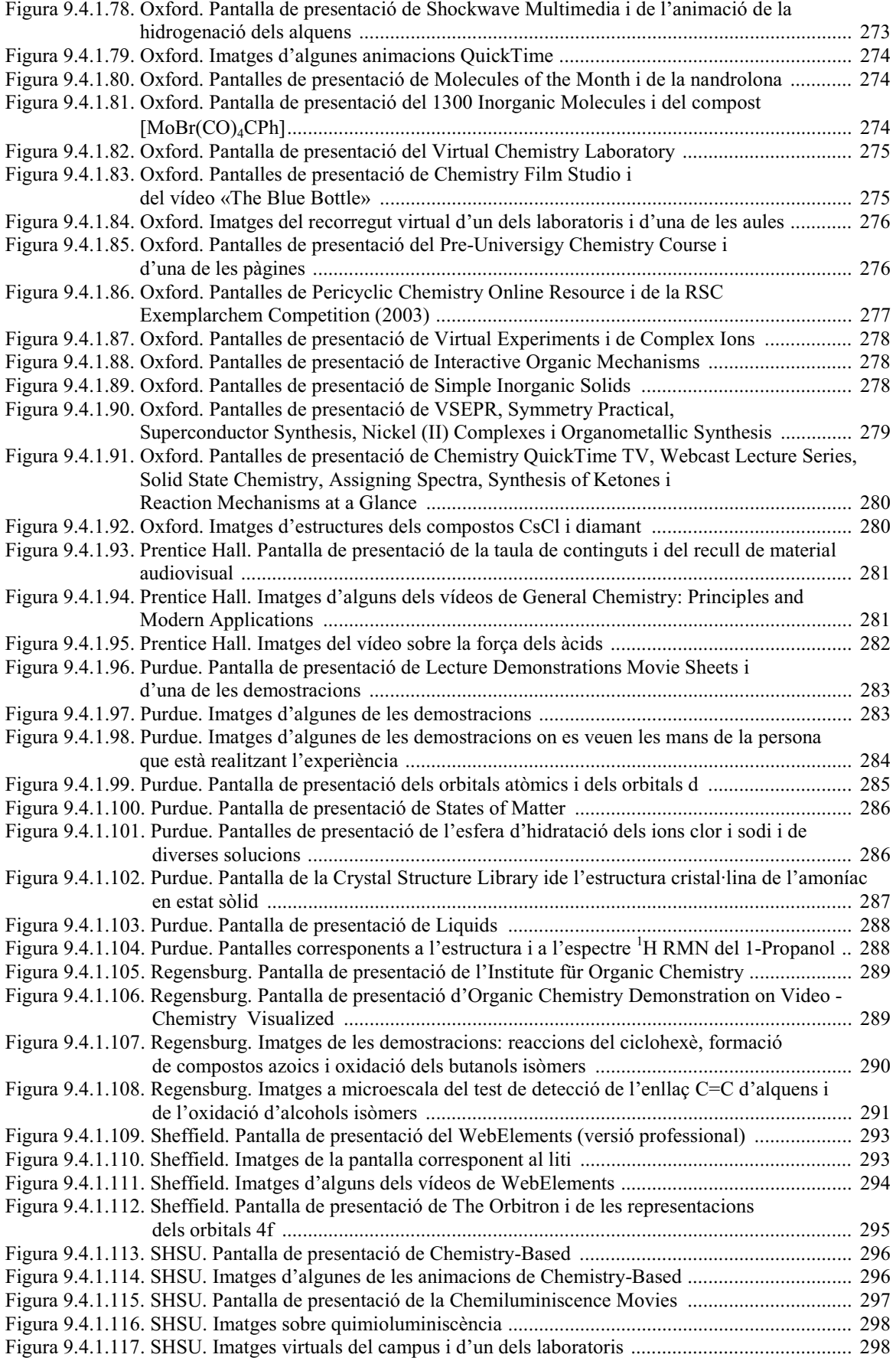

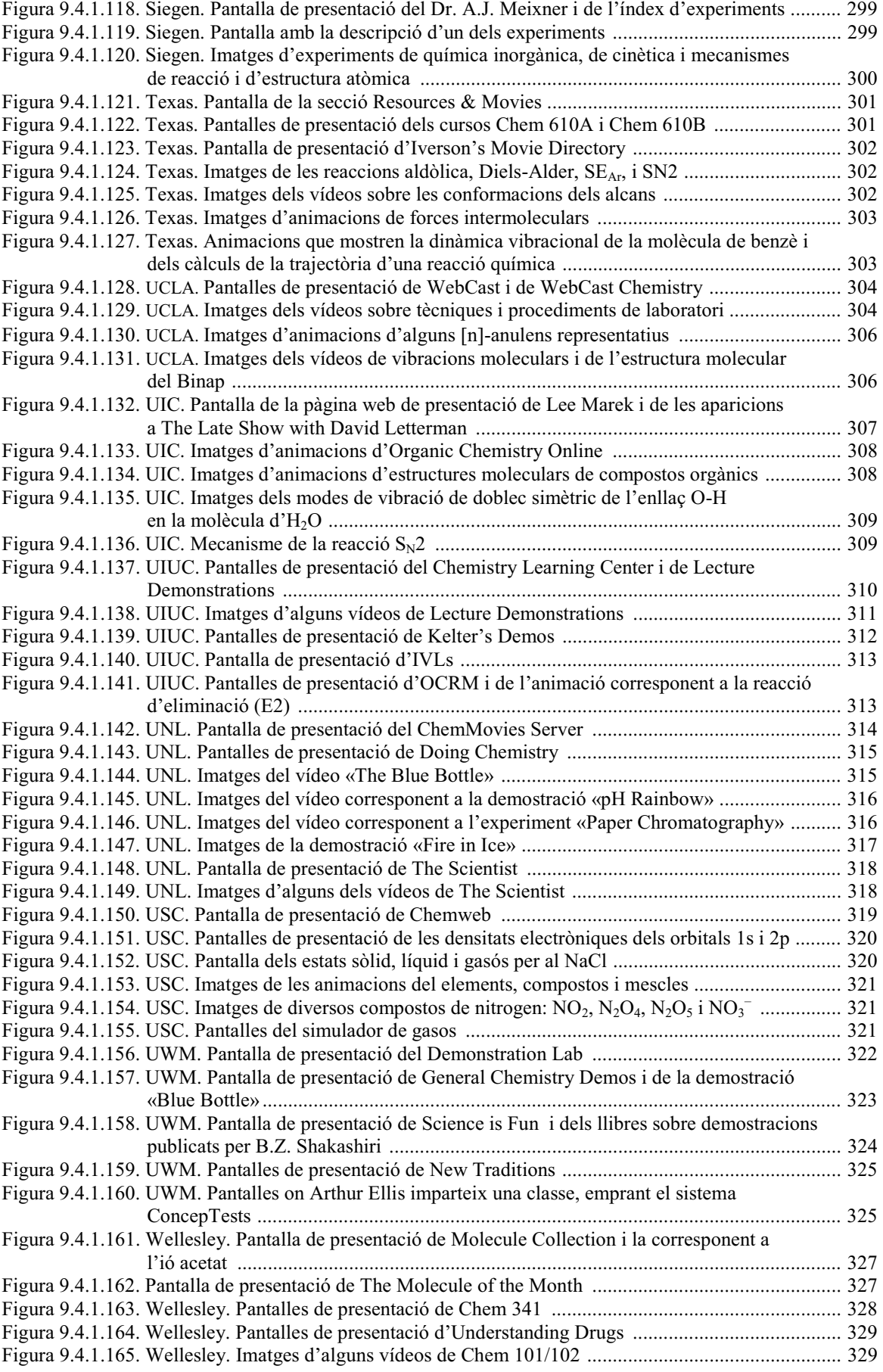

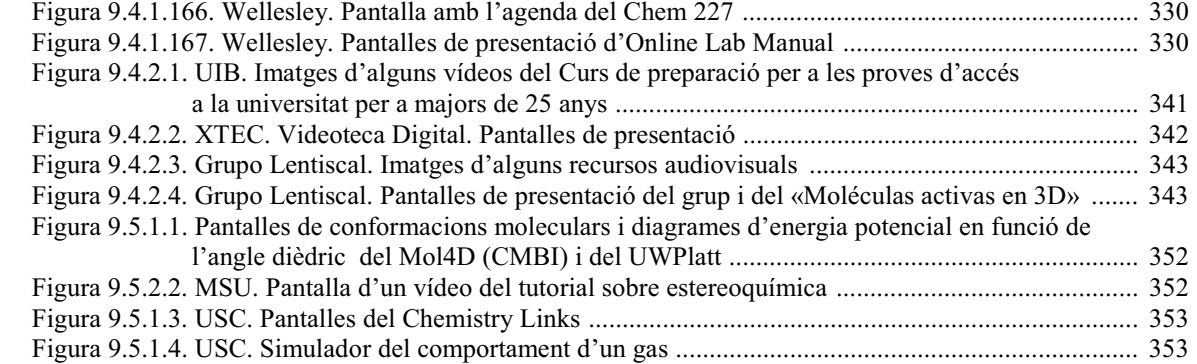

## Annex C: Índex de gràfics

## Capítol 6

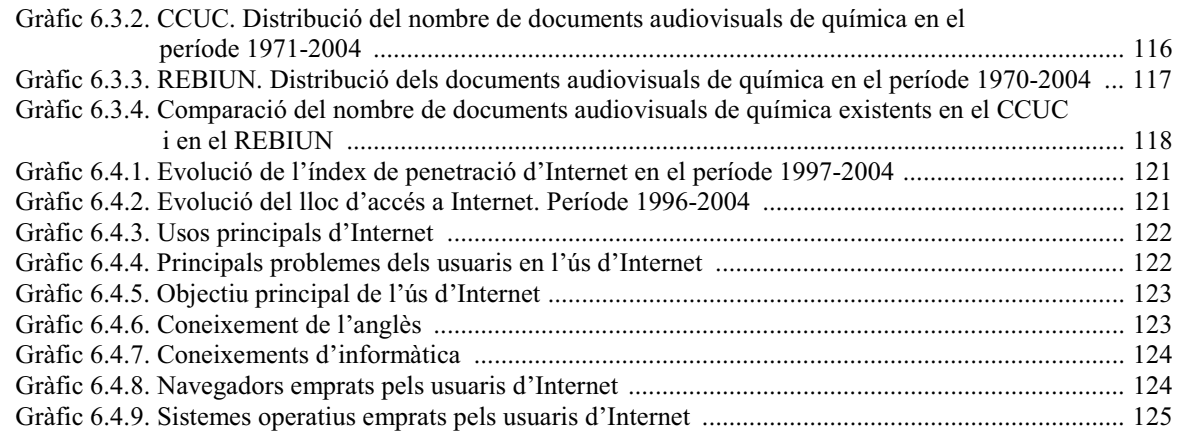

## Capítol 8

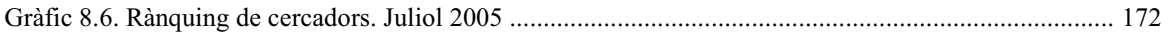

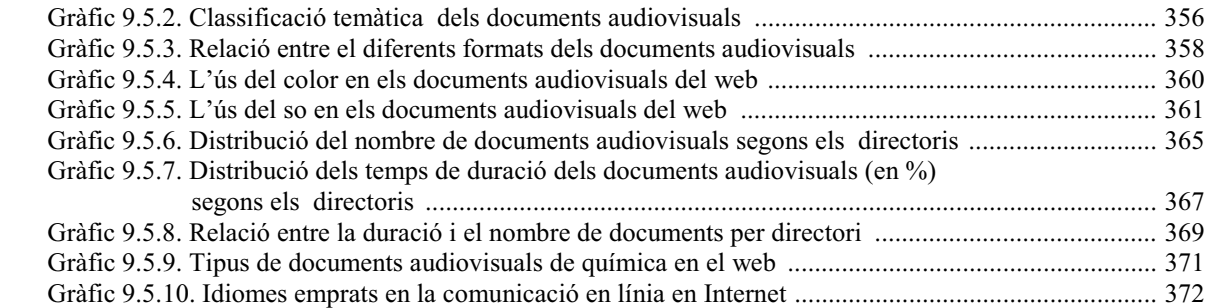

# Annex D: Índex de quadres

### Capítol 2

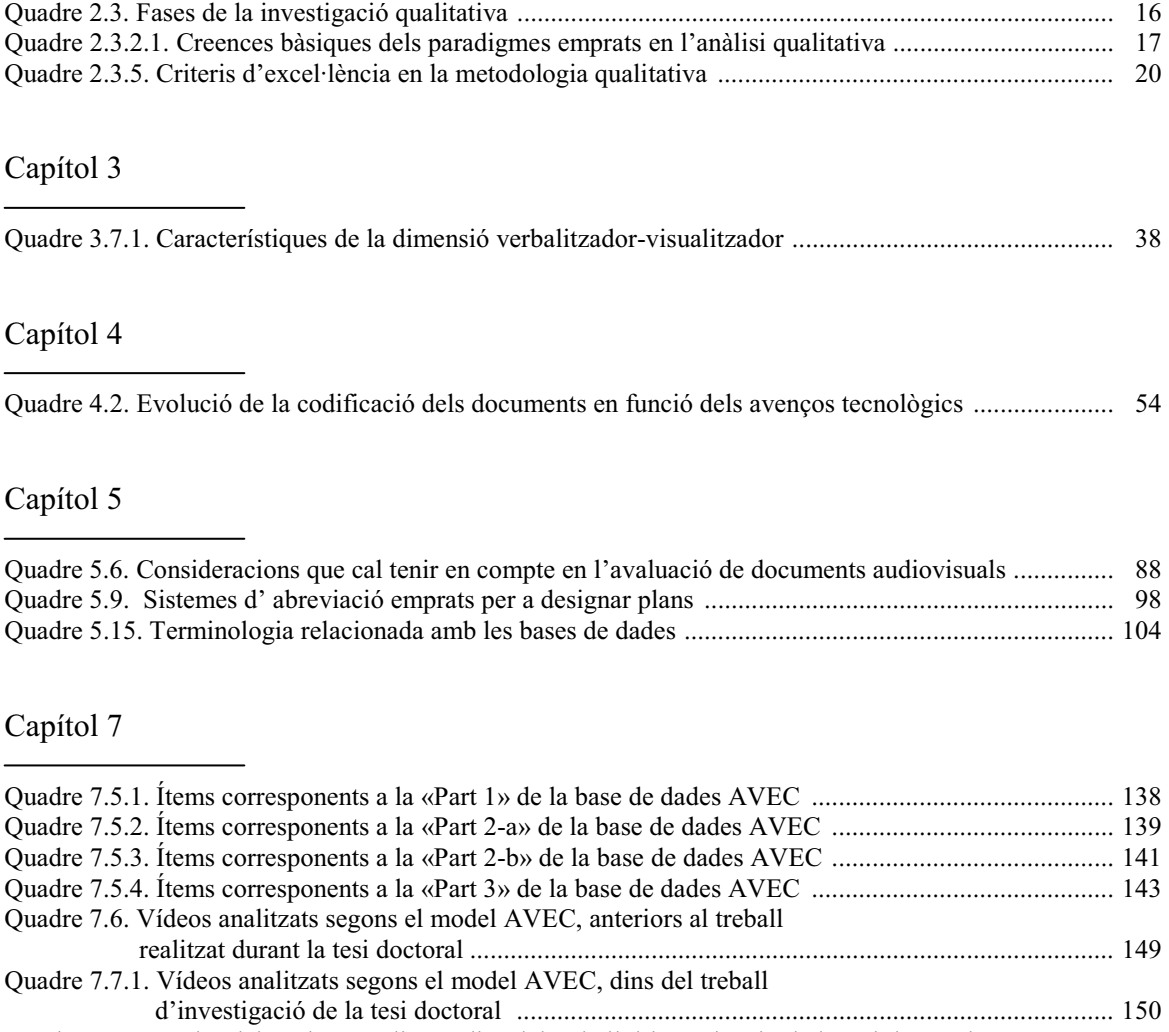

Quadre 7.7.2. Dades dels vídeos analitzats dins del treball d'investigació de la tesi doctoral ................... 150

### Capítol 8

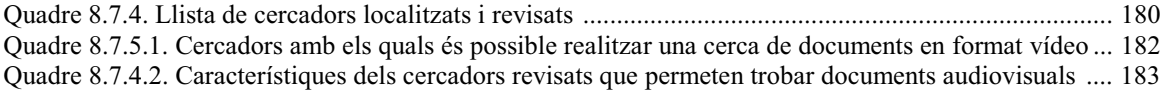

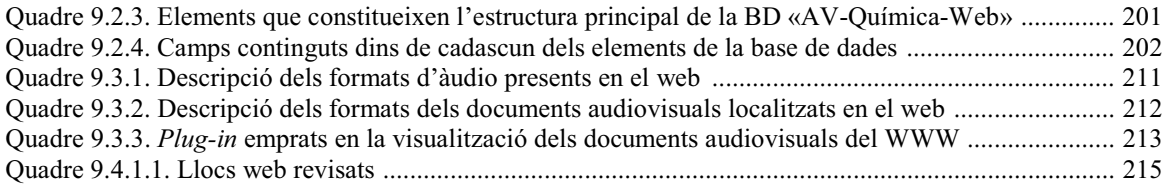

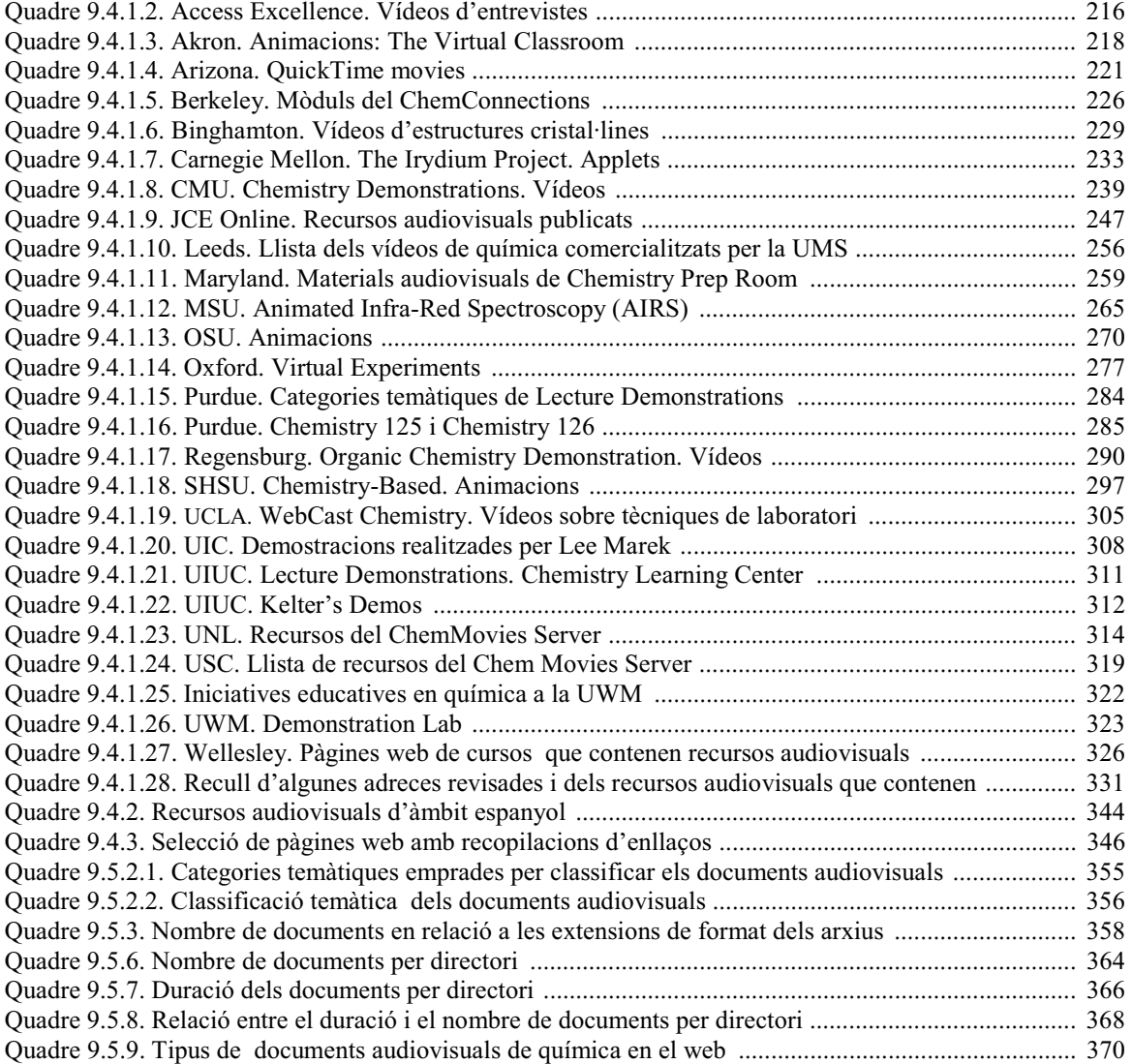